## **Demandes**

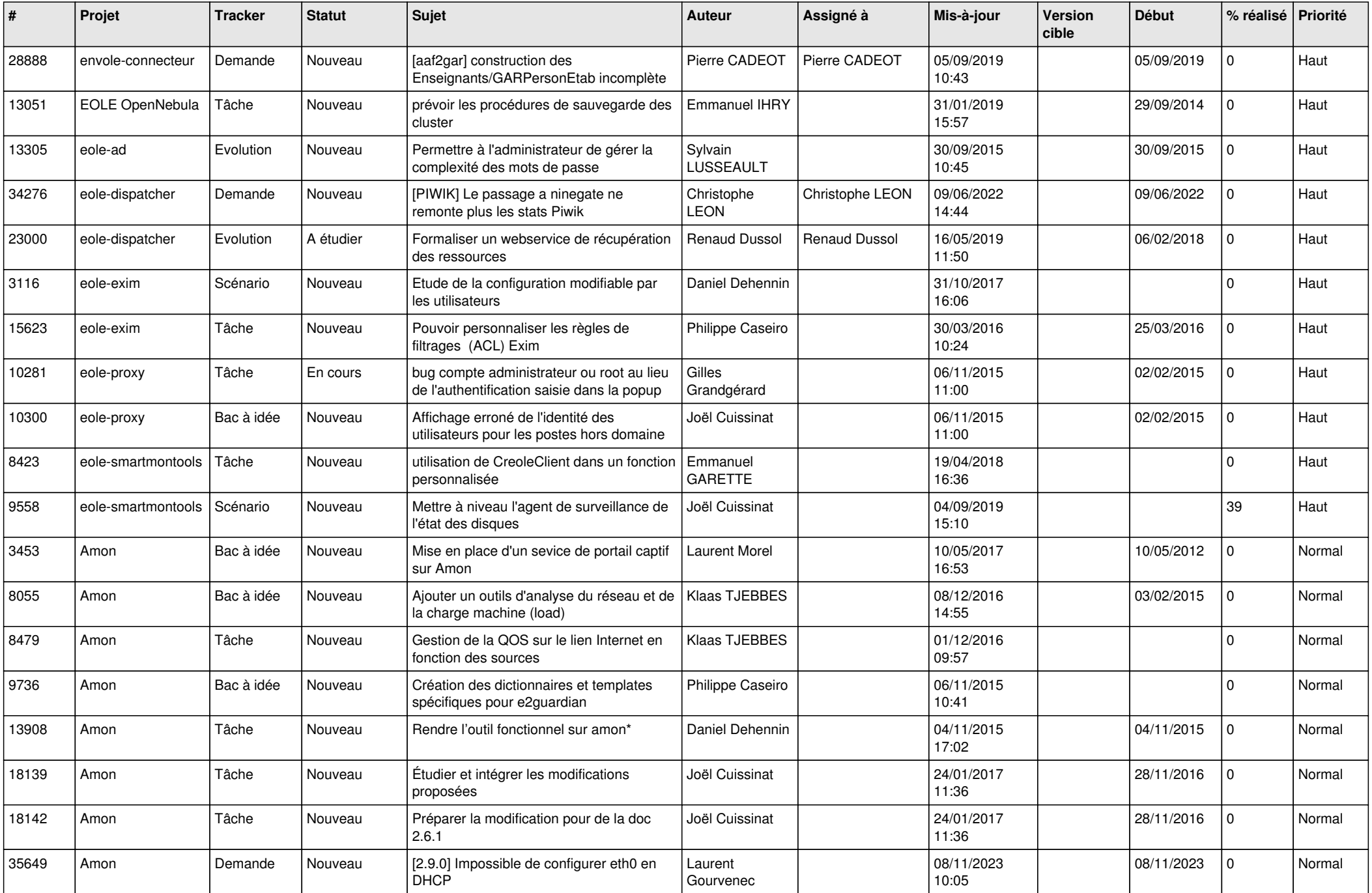

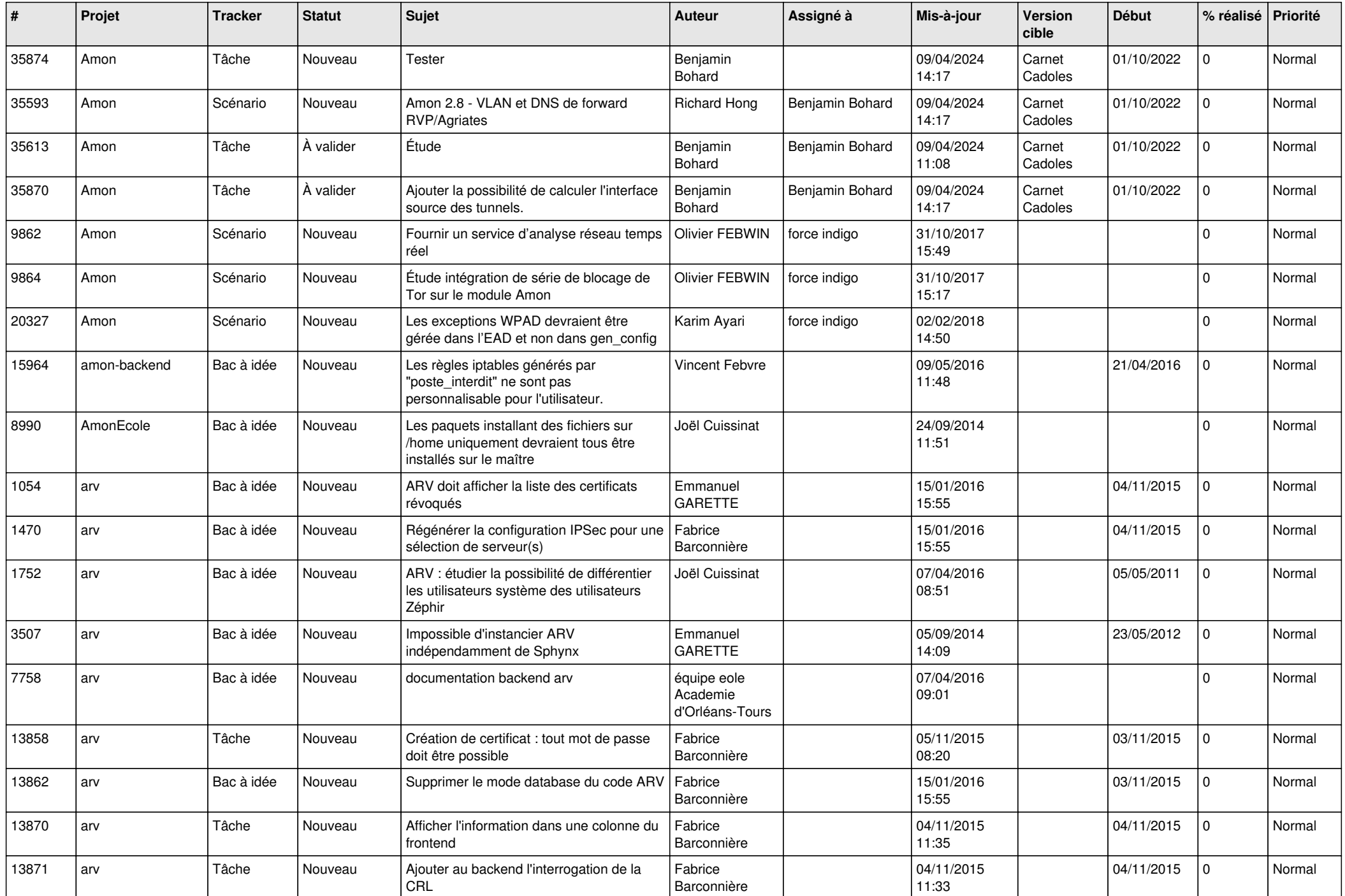

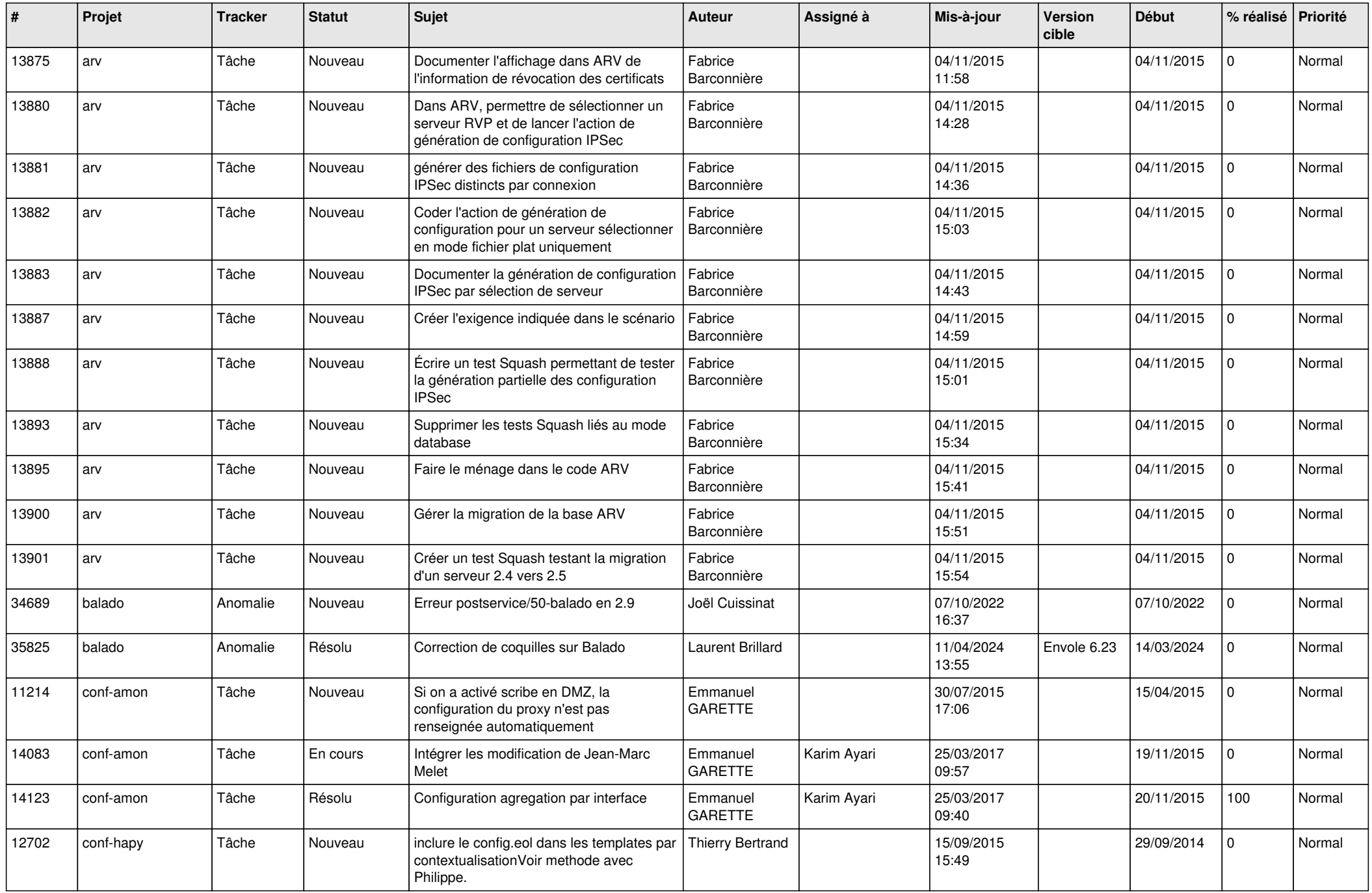

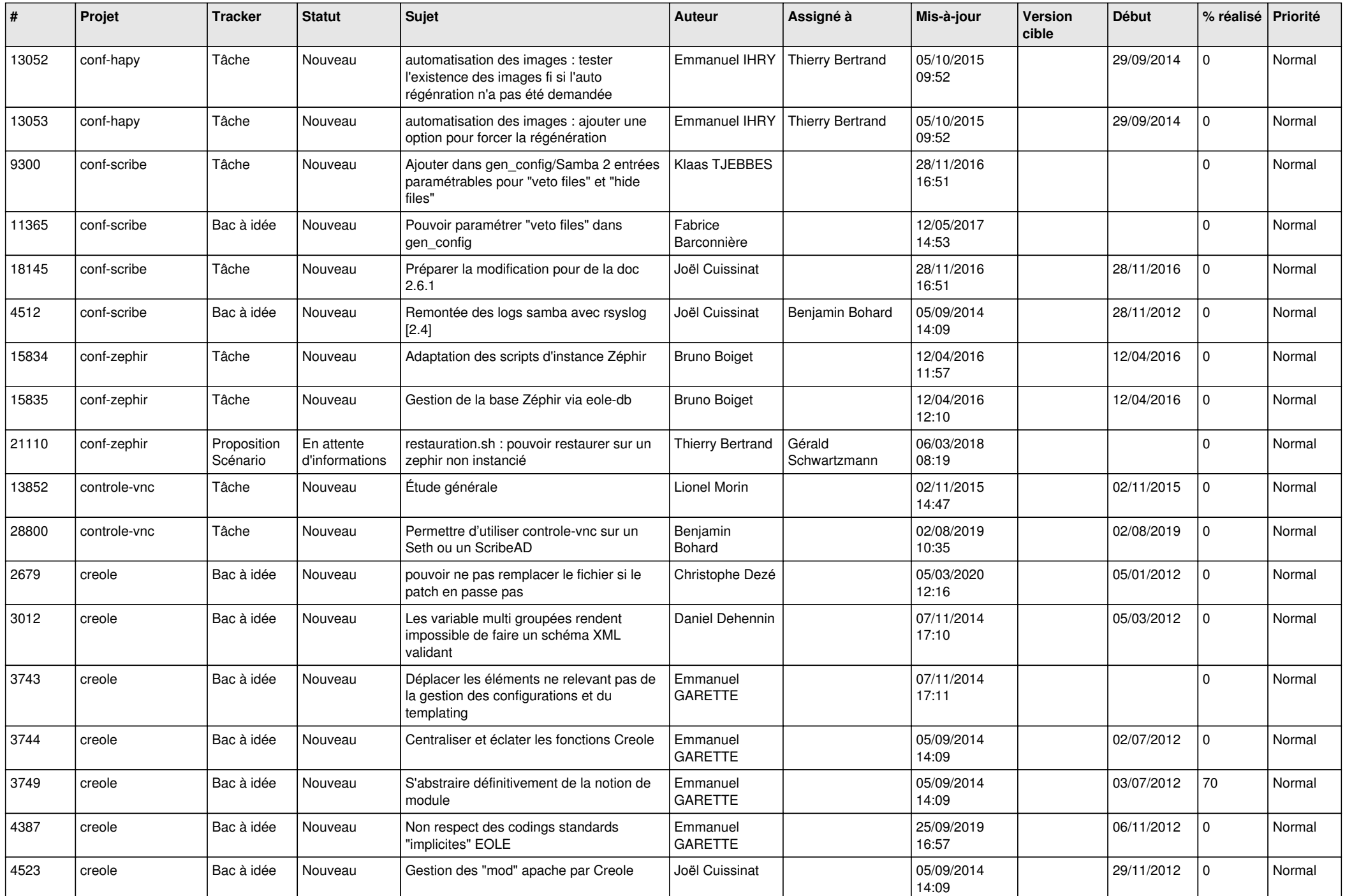

![](_page_4_Picture_582.jpeg)

![](_page_5_Picture_547.jpeg)

![](_page_6_Picture_591.jpeg)

![](_page_7_Picture_571.jpeg)

![](_page_8_Picture_529.jpeg)

![](_page_9_Picture_625.jpeg)

![](_page_10_Picture_534.jpeg)

![](_page_11_Picture_560.jpeg)

![](_page_12_Picture_582.jpeg)

![](_page_13_Picture_597.jpeg)

![](_page_14_Picture_556.jpeg)

![](_page_15_Picture_587.jpeg)

![](_page_16_Picture_529.jpeg)

![](_page_17_Picture_518.jpeg)

![](_page_18_Picture_549.jpeg)

![](_page_19_Picture_590.jpeg)

![](_page_20_Picture_597.jpeg)

![](_page_21_Picture_602.jpeg)

![](_page_22_Picture_565.jpeg)

![](_page_23_Picture_645.jpeg)

![](_page_24_Picture_761.jpeg)

![](_page_25_Picture_760.jpeg)

![](_page_26_Picture_797.jpeg)

![](_page_27_Picture_646.jpeg)

![](_page_28_Picture_133.jpeg)

**...**